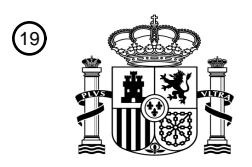

OFICINA ESPAÑOLA DE PATENTES Y MARCAS

ESPAÑA

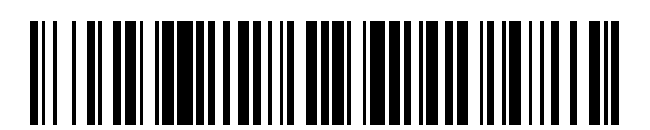

 $\text{\tiny 11}$ Número de publicación: **2 743 513** 

 $(51)$  Int. CI.: *B41K 1/36* (2006.01) *B23K 26/00* (2014.01) *B23K 26/10* (2006.01) *B41K 1/38* (2006.01) *B41C 3/04* (2006.01) *B41D 7/00* (2006.01) *B23K 37/02* (2006.01) *B23K 26/38* (2014.01)

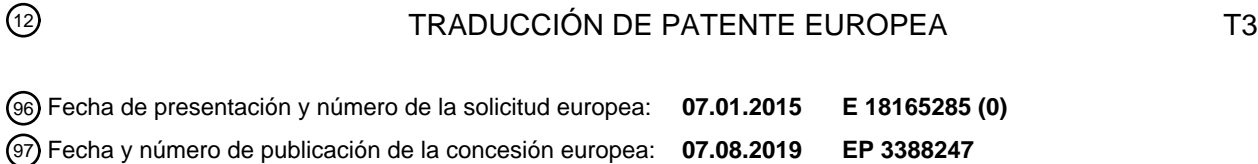

54 Título: **Sistema de tratamiento para varios materiales diferentes**

30 Prioridad:

**10.01.2014 AT 500172014**

45 Fecha de publicación y mención en BOPI de la traducción de la patente: **19.02.2020**

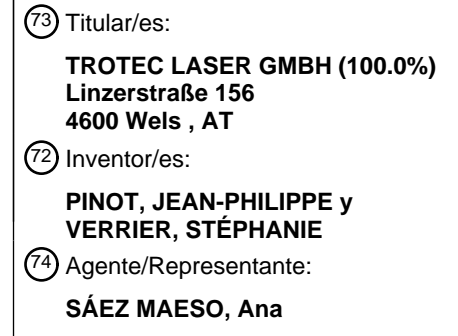

Aviso:En el plazo de nueve meses a contar desde la fecha de publicación en el Boletín Europeo de Patentes, de la mención de concesión de la patente europea, cualquier persona podrá oponerse ante la Oficina Europea de Patentes a la patente concedida. La oposición deberá formularse por escrito y estar motivada; sólo se considerará como formulada una vez que se haya realizado el pago de la tasa de oposición (art. 99.1 del Convenio sobre Concesión de Patentes Europeas).

#### **DESCRIPCIÓN**

Sistema de tratamiento para varios materiales diferentes

5 La invención se refiere a un sistema de tratamiento, como se describe en el preámbulo de la reivindicación 1.

A partir del documento EP 2 594 406 A, se conoce un trazador láser para grabar, marcar y/o inscribir una pieza de trabajo en el que una pluralidad de, en particular dos láseres, están dispuestos en una carcasa del trazador láser. El control se realiza a través de un software que se ejecuta en una unidad de control, en el que se crea un gráfico y/o texto 10 en un componente externo, en particular una computadora, que se transfiere a la unidad de control del trazador láser, que a partir de una base de datos almacenada convierte los datos transferidos. La asignación de las diferentes fuentes de haz se realiza en forma de colores o códigos de color, en donde un valor de corrección para las diferentes posiciones, en particular el valor de corrección de altura para la compensación de las diferentes posiciones de enfoque o longitudes focales de las diferentes fuentes de haz, se almacenan en la base de datos para una amplia variedad de 15 colores. La desventaja aquí es que, en este sistema, es necesario un especialista para posicionamiento y ajuste porque en la base de datos solo se almacenan los datos de la técnica de tratamiento.

Además, a partir del documento WO 2004/085110 A1, a su vez, se conoce un trazador láser, que está conectado a un componente externo, en particular una computadora. Este trazador láser se utiliza porque en la cámara de tratamiento 20 se inserta una almohadilla de tinta con una parte compuesta dispuesta en la misma, en particular una espuma, con lo cual con el láser se producen juntas de separación predeterminadas cortando la espuma, de modo que la parte de espuma individual producida puede impregnarse con diferentes colores. La desventaja aquí nuevamente es que para el manejo del trazador láser se requiere personal especializado, ya que aquí se requiere un posicionamiento y ajuste exactos del punto de partida para el proceso de corte.

25

En el documento US 2001/0049669 A se describe un sistema, mediante el que se puede establecer una conexión de teléfonos móviles con una computadora que está conectada a un dispositivo de impresión. Mediante el envío de un correo electrónico definido en forma de un formulario se puede encargar un trabajo de impresión automático, que la computadora procesa automáticamente. La desventaja aquí es que en dicho sistema, en efecto se pueden cargar 30 diferentes etiquetas, gráficos, pero solo se puede generar o procesar un tipo de producto.

Además, del documento WO 2011/056345 A2 se conoce un sistema, en el que se pueden grabar marcas, especialmente placas de identificación para perros. Para este propósito, hay un elemento de visualización en el dispositivo independiente, en el que se muestran dos lados, en particular el frente y el reverso de las placas de 35 identificación para perros a tratar, para que mediante el teclado se pueda etiquetar y seleccionar al cliente. La placa de identificación de perro es insertada posteriormente o previamente por el cliente en un elemento receptor y se empuja al interior del dispositivo. Para que solo se usen elementos de grabación originales, estos tienen un código de barras correspondiente. Otra desventaja es que solo se puede producir un producto específico.

- 40 Del estado del arte, se conocen sistemas, mediante los cuales, por expertos especialmente capacitados, los denominados fabricantes de sellos, se crean placas de sellos o placas de texto para sellos, especialmente sellos de mano. Para este propósito, los especialistas crean una impresión de sello mediante gráficos y/o texto correspondiente a lo solicitado por el cliente en una computadora con la ayuda de un software estandarizado, en particular Corel Draw, Word, etc. Posteriormente, los datos se transmiten a un dispositivo de tratamiento, en particular un trazador láser, o un 45 controlador para este propósito, con lo cual tiene lugar la conversión de los datos, preferentemente con la ayuda de
- datos y/o tablas almacenados. Posteriormente, el especialista coloca una pieza de trabajo, en particular un denominado blanco, que está formado por una goma flexible, en el dispositivo de tratamiento, con lo cual tiene lugar un posicionamiento manual o automático del dispositivo de tratamiento, en particular una fuente de haz de un láser. Luego, el especialista inicia el proceso de tratamiento de modo que se genere en el blanco una impresión negativa de la
- 50 impresión del sello creada por el especialista en la computadora. Después que se completa el proceso de tratamiento, el especialista toma el blanco y lo limpia de los residuos del procesamiento. Posteriormente, la impresión de sello negativo se adhiere al soporte de la placa de impresión, en la que ya está dispuesta una capa adhesiva. La desventaja aquí es que en dicho procedimiento, el cliente no puede tomar el sello directamente, sino que puede recogerlo más tarde o se lo envían. Además, el cliente tampoco puede influir en la creación del sello, ya que este es creado por personal 55 especializado y no directamente por el cliente

Del documento WO 2011/151604 A se conoce un sistema de tratamiento para grabar colgantes, en particular colgantes de cadena. En este caso, se genera un texto o gráficos escritos a mano a través de un lápiz en un dispositivo de entrada conectado al dispositivo de tratamiento, que luego se transmite a una computadora. Desde la computadora, el 60 dispositivo de tratamiento en el que se inserta el colgante se controla de manera que el texto escrito a mano o los gráficos se graban en el colgante. La desventaja aquí es que, con el sistema, solo se puede realizar un solo proceso de tratamiento, en particular para grabar colgantes.

Además, se conoce del estado del arte, en particular del documento US 7.853.353 B, del documento US 7.877.909 B, 65 del documento US 7.894.935 B, del documento US 3.850.796 B y del documento US 8.413.357 B, un sistema de tratamiento en el que anteriormente al área de tratamiento están dispuestos un elemento de entrada y un elemento de

visualización adjuntos, a través de los cuales un usuario puede realizar su entrada para grabar un colgante, en particular un colgante de corazón. Además, el sistema de tratamiento tiene un dispositivo de recepción móvil en el área de tratamiento en el que se coloca el colgante. Para este propósito, el dispositivo de recepción se mueve a una posición de inserción, en la que el dispositivo receptor sobresale parcialmente de la carcasa del sistema de tratamiento, de modo

5 que el colgante se puede insertar en el dispositivo de recepción. Luego, el dispositivo de recepción se mueve para su tratamiento a la posición de tratamiento debajo del elemento de entrada y del elemento de visualización. Después de completar el proceso de grabado, el dispositivo de recepción se mueve nuevamente para quitar el colgante. La desventaja aquí es que es necesario un costo muy alto para un solo proceso de tratamiento, es decir, el grabado de un colgante.

10

En el documento US 6.732.649 B1 se describe un procedimiento para producir una placa de sello, en el que los datos para las placas de sello se ingresan a través del dispositivo de tratamiento y luego se expone una placa de sello de fotopolímero. Una desventaja de tales sistemas es que con el dispositivo de tratamiento puede llevarse a cabo solo una tarea, es decir, la producción de una placa de sello de fotopolímero.

15

El objeto de la invención es proporcionar un sistema de tratamiento y un procedimiento en el que la facilidad de uso aumente sustancialmente. Al mismo tiempo, el mantenimiento de los sistemas o sistemas debe mantenerse lo más bajo posible. Otro objeto adicional es remediar las desventajas del estado del arte tanto como sea posible.

- 20 La invención se logra mediante un sistema de tratamiento en el que el sistema de lectura (27) está integrado en el elemento de visualización 11, en el que el sistema de lectura (27) está integrado para detectar la pieza de trabajo (9) a través de un código adjunto (29) en la pieza de trabajo (9), y en que los datos almacenados para esta pieza de trabajo (9) pueden ser recuperados por un software del operador en un dispositivo de entrada (11) o elemento de visualización (11). 25
- Es ventajoso que se eviten las entradas incorrectas en la selección del producto porque se asigna un código único inequívoco para cada producto. Al mismo tiempo, este código también se puede utilizar para otra información y sistema, en particular la gestión de precios, la gestión de inventario, etc., de modo que el código se transfiera en consecuencia. Como resultado, también es posible una administración simplificada. Sin embargo, la principal ventaja radica en el 30 hecho de que, con una configuración de este tipo del sistema de tratamiento, el usuario no tiene que hacer ninguna entrada con respecto al producto, sino que simplemente tiene que escanear el código con un dispositivo
- También es ventajoso si el código está formado por un código de barras o un código QR, ya que como consecuencia se 35 utiliza este sistema comercial, que también utilizan otras aplicaciones, como un almacén, el sistema de facturación, etc., Por lo tanto, solo es necesario organizar o pegar un solo código en el producto, que luego puede usarse en toda la tienda o en los grandes almacenes para todos los sistemas.
- También hay una forma de realización ventajosa, en la que se realiza o es factible la detección del código a través de un 40 escáner o una cámara en el elemento de entrada o elemento de visualización, por ejemplo, por una aplicación instalada en él, mediante lo cual pueden reducirse los costos. A través de dicha integración de un sistema conocido del estado del arte también es posible usar un código para otros sistemas.
- La invención se describirá ahora en forma de realizaciones, entendiéndose que la invención no se limita a las 45 realizaciones o soluciones ilustradas y descritas.

Estas muestran:

- Fig. 1 Un diagrama general de un sistema de tratamiento para procesar piezas de trabajo y crear placas de texto 50 para sellos;
	- Fig. 2 una vista en perspectiva de varios sistemas de tratamiento en diferentes ubicaciones;<br>Fig. 3 Una representación esquemática de un sistema de tratamiento con componentes a

correspondiente, con lo cual todos los datos requeridos se cargan automáticamente.

- Una representación esquemática de un sistema de tratamiento con componentes adicionales, en particular para detectar una pieza de trabajo;
- Fig. 4 Una pieza de trabajo en una representación esquemática simplificada con diferentes áreas de tratamiento. 55

A modo de introducción, debe observarse que en las diversas realizaciones, las mismas partes se proporcionan con los mismos números de referencia o los mismos nombres de componentes, en las que las revelaciones contenidas en la descripción completa pueden ser análogas a las mismas partes con los mismos números de referencia y nombres de componentes. Además, la información de ubicación elegida en la descripción, como, por ejemplo, superior, inferior, 60 lateral, etc. se relaciona con la figura descrita y en un cambio de posición se transfieren en forma análoga a la nueva

- situación. Además, las características individuales o combinaciones de características de las realizaciones ilustradas y descritas pueden representar soluciones inventivas independientes.
- En las Fig. 1 a 4, se muestra un sistema de tratamiento 1 o dispositivo de tratamiento 1 con una variedad de 65 componentes o estructuras.

El sistema de tratamiento 1, de acuerdo con la Fig. 1, tiene una carcasa 2 en la que se integra una gran variedad de componentes. El sistema de tratamiento 1 comprende al menos un área de tratamiento 3, un área de control 4, un área de entrada 4a y opcionalmente un área de recepción 5 y/o área de presentación 5. Debe observarse que las disposiciones individuales de los componentes en la carcasa 2 no se limitan a la ilustración, sino que los componentes 5 pueden disponerse en la carcasa 2 según otras posiciones.

La carcasa 2 está hecha preferentemente de metal, en particular de chapa metálica, y tiene una pluralidad de puertas, de modo que es posible acceder fácilmente a los componentes dispuestos detrás de ella. Preferentemente, en la región posterior, en particular en la parte posterior, está dispuesta una unidad de fuente de alimentación 6, desde la cual los 10 componentes individuales pueden recibir energía. La unidad de fuente de alimentación 6 está conectada a través de un cable de conexión (no mostrado) a una red de fuente de alimentación pública (no mostrada). También es posible que en la unidad de suministro de energía 6, se integre un sistema de energía de emergencia (no mostrado), que preferentemente se activa automáticamente cuando la red eléctrica pública no suministra más energía. Con ello se asegura que, en el caso de una falla de energía, el sistema de tratamiento 1 o al menos los elementos esenciales aún 15 reciban energía durante al menos un cierto período de tiempo, de modo que los ajustes ya realizados, las operaciones de tratamiento o similares puedan terminarse y/o almacenarse.

Además, en la carcasa 2 está dispuesto un sistema de comunicación 7, en particular una computadora con una impresora. El sistema de comunicación 7 se usa para emitir pedidos ingresados por un usuario y/o para tener una 20 impresión visual de la entrada para inspección, es decir, que al usar el sistema de tratamiento se puede emitir una confirmación u orden por escrito, que el usuario puede usar para sí mismo o el usuario puede hacer una impresión de su entrada creada para la vista previa, a fin de poder modificarla, si no es de su agrado, antes de que se implemente. También es posible que en el sistema de comunicación 7, esté dispuesto un dispositivo de escaneo, a través del cual, por ejemplo, se puede escanear la confirmación u orden asignada. Preferentemente, sin embargo, el dispositivo de 25 escaneo se usa para escanear, por ejemplo, gráficos, diseños, imágenes, logotipos de la compañía, que se pueden usar para un tratamiento posterior.

También es posible que uno o más módulos adicionales (no mostrados) con componentes integrados en el mismo se acoplen a la carcasa 2 del sistema de tratamiento 1. Preferentemente, estos están unidos a las paredes laterales de la 30 carcasa 2. Como resultado, es posible una extensión posterior del sistema de tratamiento 1. Por ejemplo, dicho módulo puede tener como componente un escáner, que está configurado, por ejemplo, en el módulo o está integrado de tal manera que los usuarios puedan operarlo fácilmente desde arriba abriendo una tapa o cubierta. También es posible que dicho módulo se pueda utilizar como almacén para piezas de trabajo 9 o papel.

35 También es posible que un sistema de reciclaje 8 esté dispuesto en la carcasa 2 del sistema de tratamiento 1. El sistema de reciclaje 2 tiene un recipiente colector y una abertura de inserción, a través de la cual se pueden insertar los restos de una pieza tratada 9 o de un blanco 9.

Además, en el sistema de tratamiento 1 está integrado un sistema de limpieza 10, en particular un sistema de 40 aspiración, que se activa por un lado durante una operación de tratamiento en el área de tratamiento 3 y por otro lado después de una operación de tratamiento durante un período de tiempo definido para limpiar la pieza de trabajo 9. El sistema de limpieza 10 está diseñado preferentemente de tal manera que durante un proceso de tratamiento, el aire se aspira en la región de la pieza de trabajo 9 a tratar, de modo que no surjan molestias de olor para el usuario u operador al abrir la cámara de tratamiento. Después de completar la operación de tratamiento, el sistema de limpieza 10 cambia 45 automáticamente, por ejemplo, a través de una tapa de válvula (no mostrada) a la función de limpieza para el usuario, de modo que este último ahora puede limpiar la pieza de trabajo 9 a través de una manguera (no mostrada) con un cepillo de succión sujeto a ella y así pueden eliminarse las partículas de polvo. Para que no se produzcan molestias por olor en el área de instalación, el sistema de limpieza 10 está equipado con los filtros adecuados.

- 50 Es esencial en dicho sistema de tratamiento 1 que varias piezas de trabajo diferentes 9 o blancos 9 puedan tratarse o procesarse con un solo dispositivo, en el que el funcionamiento del dispositivo o el sistema de tratamiento 1 se ha simplificado de modo que solo un operador o un cliente puede trabajar independientemente con el sistema de tratamiento 1. Esto significa que no hay personal especializado para el dispositivo de tratamiento para soporte en el lugar, sino solo un operador capacitado, en particular un asistente de tienda. Para facilitar la operación, en el sistema de
- 55 tratamiento 1 está dispuesto un dispositivo de entrada extraíble 11 o elemento de visualización 11 del área de entrada 4a, en el que está instalado un software de operador, también denominado "Trodesign", en lo sucesivo. En el área de control 4, se integra un software de control correspondiente al software del operador, también denominado "JobControl", y que mediante la conexión del elemento de visualización 11 con el sistema de tratamiento 1 o mediante la activación a través de un botón 12 en el elemento de visualización 11, el sistema de tratamiento 1 está conectado con este elemento
- 60 de visualización 11, es decir, que el elemento de visualización 11 es independiente del sistema de tratamiento 1, es decir, cuando se retira, el elemento de visualización 11 funciona o puede funcionar, de modo que es posible trabajar con el software del operador instalado en el elemento de visualización 11 y solo mediante el acoplamiento o conexión deliberada al sistema de tratamiento 1, el elemento de visualización 11 está integrado en el sistema de tratamiento. Mediante tal diseño, el usuario tiene la capacidad de retirar el elemento de visualización 11 del dispositivo de 65 tratamiento 1 y hacer su entrada en inactividad. Por supuesto, es posible que el elemento de visualización 11 permanezca posicionado en el sistema de tratamiento 1 y directamente se pueda realizar la entrada. El denominado

elemento de visualización 11 sirve como un dispositivo de entrada, que preferentemente tiene una función táctil, es decir que se puede hacer una entrada al elemento de visualización 11 tocando la superficie. También es posible que se puedan usar simultáneamente una pluralidad de elementos de visualización 11, que son operados simultáneamente por diferentes usuarios, ya que los elementos de visualización 11 pueden funcionar independientemente del dispositivo de 5 tratamiento 1.

Para el elemento de visualización 11 está dispuesto un dispositivo de contacto 13 para contactar, en particular para insertar. Preferentemente, el dispositivo de contacto 13 está dispuesto en una tabla deslizante 14, en la que la tabla deslizante 14 está diseñada para cubrir el área de tratamiento 3, en particular para cubrir una parte del área de 10 tratamiento 3. Como función de seguridad, la placa deslizante 14 puede estar equipada con sensores correspondientes, de modo que la activación del sistema de tratamiento 1 solo es posible al cerrarse la placa deslizante 14, mientras que al abrirse durante un proceso de trabajo, este se interrumpe. Por supuesto, es posible que la fuente de alimentación, en particular la carga del elemento de visualización 11 tenga lugar a través del dispositivo de contacto 13.

- 15 Preferentemente, la activación del sistema de tratamiento 1 se lleva a cabo conectando el elemento de visualización 11 al dispositivo de contacto 13 o de forma inalámbrica mediante una operación del botón 12 correspondiente ejecutada por hardware o software. Al conectar, por ejemplo, se activa una transferencia de datos desde el software del operador al software de control, de modo que es posible el procesamiento de los datos. Para este propósito, el área de tratamiento está formada por un trazador láser 15. El trazador láser 15 está diseñado para grabar, marcar, cortar y 20 fabricar diferentes piezas de trabajo 9, en particular placas de sello-blanco 9, letreros, teléfonos móviles, tabletas, bolígrafos, unidades, accesorios de computadora, como fundas, bolsas, etc. Se puede utilizar un trazador láser 15 de haz simple o múltiple, en el que cuando se usa un trazador láser 15 de haz múltiple para los diferentes materiales, se pueden usar diferentes láseres, es decir, que, por ejemplo, el operador o usuario ya selecciona el material a procesar en el software del operador, de modo que posteriormente el software de control active la fuente láser o láser 25 correspondiente.
- 

Con el fin de lograr una configuración más fácil de usar del sistema de tratamiento 1, el área de tratamiento 3 del trazador láser 15 está diseñada de tal manera que en el área de tratamiento 3 del trazador láser 15, (indicado esquemáticamente en la Fig. 3), se puede insertar o está dispuesto un inserto de tratamiento 15a. Preferentemente, el 30 inserto de tratamiento 15a se forma de tal manera que se puede colocar una pluralidad de piezas de trabajo 9 o blancos 9 diferentes en un inserto de tratamiento 15a, es decir, que por ejemplo, en un inserto de tratamiento 15a, se pueden colocar una placa de sello–blanco 9, un letrero (no mostrado) o un elemento adicional para otras piezas de trabajo 9, tales como, por ejemplo, bolígrafos, varillas, etc., de manera que el inserto de tratamiento 15a no deba cambiarse para estas diferentes piezas de trabajo 9. Dicho inserto de tratamiento 15a se puede ver en detalle en la solicitud de prioridad 35 austriaca concurrente.

En principio, se puede decir que el usuario crea un proceso de tratamiento deseado en el dispositivo de entrada 11, en particular el elemento de visualización 11, a través del software del operador, con lo cual el proceso de tratamiento se transfiere a un dispositivo de control, en particular a un software de control, y de esta manera se convierte, de modo que 40 se realiza un control del dispositivo de tratamiento 1, en particular del trazador láser 15, para llevar a cabo la operación de tratamiento deseada, con lo cual la pieza de trabajo 9 se coloca en el dispositivo de tratamiento 1, en particular en un inserto de tratamiento 15a, y el proceso de tratamiento puede iniciarse.

- Para que el dispositivo autónomo pueda funcionar simplemente, en el sistema de tratamiento 1, en particular en la 45 carcasa 2, está dispuesto un sistema de conexión 16 para conectar el sistema de tratamiento 1, en particular el área individual, con una red de nivel superior 17, en particular una Internet, en donde el sistema de conexión 16 está configurado para enviar y recibir datos 18 (mostrados esquemáticamente por una flecha), como se muestra esquemáticamente en la Fig.2. El sistema de conexión 16 está diseñado para la configuración de conexión manual o automática del dispositivo de tratamiento 1 o el sistema de tratamiento 1, o que desde un componente externo 19, como 50 por ejemplo una computadora, sea automáticamente activable o posible una conexión a través del sistema de conexión 16. Además, el sistema de conexión 16 también puede estar integrado en la unidad de control 4 o el sistema de comunicación 7.
- La conexión a la red primaria 17 puede realizarse de forma inalámbrica a través de radio 20 o mediante un cable 21, en 55 particular cable de red o cable telefónico o cable de fibra óptica, por ejemplo, con una tienda 22 o una tienda por departamentos 22. En particular, es posible que se pueda utilizar un denominado dispositivo de Internet o dispositivo de datos. Para este propósito, es ventajoso si el sistema de conexión 16 interactúa con el sistema de comunicación 7, ya que el dispositivo de Internet se puede conectar simplemente a la computadora del sistema de comunicación 7, en particular a una interfaz USB. Si el sistema de tratamiento 1 está equipado con el sistema de conexión 16, entonces se 60 asigna un número de identificación propio, en particular un número de IP, para que el dispositivo de tratamiento 1 pueda ser direccionado directamente. También es posible que en la tienda 22 o en los grandes almacenes 22 se ubiquen múltiples sistemas de tratamiento 1, que están conectados entre sí a través de un cable 23, en particular un cable de red 23, en los que solo un único sistema de tratamiento 1 está equipado con el sistema de conexión 16, con el cual también se puede activar o controlar los sistemas de tratamiento 1 adicionales. El intercambio interno de datos tiene lugar 65 preferiblemente a través del sistema de comunicación 7 de cada sistema de tratamiento 1.

Mediante el uso del sistema de conexión 16 se logra que el sistema de tratamiento 1 pueda enviar datos o recibir datos externos. Como resultado, también se puede llevar a cabo el mantenimiento remoto, por ejemplo, a través del componente externo 19, ya que a través de la conexión de datos se puede acceder a todos los datos o sistemas. Es particularmente ventajoso que a través de la red superior 17 se envíen actualizaciones de software, de modo que todo el 5 sistema de tratamiento 1 en uso pueda mantenerse en un estado uniforme. Por lo tanto, las actualizaciones de software o el mal funcionamiento pueden remediarse muy rápidamente con dichas actualizaciones.

Además, es posible que el sistema de tratamiento 1 esté equipado con una base de datos 24, es decir, que en el área de entrada, en particular en el elemento de visualización 11, y/o el área de control 4, esté integrada una base de datos 10 24, en la que están almacenados los datos de las piezas a procesar 9, como se muestra esquemáticamente en la Fig. 3. Esto hace posible que al crear un proceso de tratamiento, en particular un proceso de grabado, el usuario seleccione la pieza de trabajo 9 de la base de datos 24 de modo que todos los datos para esta pieza de trabajo 9 se carguen automáticamente. Los datos incluyen, por ejemplo, la designación de la pieza de trabajo o la designación de tipo, una imagen gráfica de la pieza de trabajo 9, la longitud, el ancho y la altura de la pieza de trabajo 9, etc. Además, al menos

- 15 una o más áreas de tratamiento 25 y áreas de grabado 25 se almacenan para las piezas de trabajo almacenadas de manera diferente 9, de modo que el usuario puede activar específicamente el área de grabado 25 almacenada y puede rellenar con textos o gráficos apropiados, como se muestra en una pieza de trabajo 9 en forma de bolígrafo 26 en la Fig. 4. En particular, mediante la definición de ciertas áreas de tratamiento 25 puede evitarse que las piezas de trabajo 9 se destruyan involuntariamente, es decir, que por ejemplo, en un grabado de un teléfono inteligente, estas están dispuestas
- 20 en la parte posterior en varios puntos de la cámara para la toma de fotos y los logotipos o etiquetas de la compañía en la parte posterior, por lo que no debe realizarse ningún grabado en estas áreas, ya que de lo contrario la óptica o la película protectora transparente o capa protectora o la inscripción se destruirían con el grabado láser . Por lo tanto, es una ventaja significativa si los nuevos sistemas de tratamiento 1 están equipados con dicha base de datos 24 para depositar las piezas de trabajo 9, en los que para las piezas de trabajo 9 se define al menos un área de tratamiento 25.
- 25 Por ello se almacena tanta información o datos como sea posible, tales como la pieza de trabajo 9 o la designación de tipo, la representación gráfica, la longitud, el ancho y la altura de la pieza de trabajo 9, el material de la pieza de trabajo 9 o el área de material en materiales utilizados de manera diferente, así como al menos un área de tratamiento 25, en particular un área de grabado, así como un punto inicial o cero y/o punto de referencia para el dispositivo de tratamiento 1, en particular el trazador láser 15, etc.
- 30

La detección de los productos, en particular de las piezas de trabajo 9, es realizada preferiblemente por el propio fabricante o propietario del sistema de tratamiento 1, en donde se lleva a cabo la actualización de la base de datos 24 a través del sistema de conexión 16 , es decir, si un usuario desea editar un nuevo producto o pieza de trabajo 9 por primera vez o si un nuevo producto o pieza de trabajo 9 sale al mercado, este producto se envía a la oficina central o se 35 envía al fabricante, que luego recopila todos los datos del producto y se procesa de tal manera que luego puede integrarse en la base de datos 24 y está disponible para su selección. Esto es ventajoso porque debe asegurarse cuando se utiliza por primera vez un nuevo producto, qué áreas se pueden procesar y cuáles no.

Sin embargo, en principio, sería posible a través de la entrada adecuada, ingresar y almacenar nuevos productos 40 localmente, para que estén disponibles nuevamente más tarde. También sería concebible que los datos se envíen al fabricante o la oficina central para su verificación y revisión después del almacenamiento, de modo que este último también libere el producto para otros sistemas de tratamiento 1 en otras tiendas 22 y estos datos se actualicen a través de sus sistemas de conexión 16. En este enfoque, es ventajoso que el usuario pueda realizar un tratamiento directo del nuevo producto en el lugar, de modo que no tenga que esperar hasta que los datos se importen a la base de datos 24, 45 sino que a continuación, el fabricante o propietario realice una revisión detallada y la detección de los datos almacenados del producto.

Además, es posible que el dispositivo de entrada o el elemento de visualización 11b estén equipados con un sistema de conexión 16, como se muestra esquemáticamente en la Fig. 2. Esto hace posible que el elemento de visualización 11b 50 pueda usarse o pueda utilizarse espacialmente separado del sitio de la unidad de tratamiento 1 o sistema de tratamiento 1. Como se puede ver en la figura 2, en una tienda 22a puede operar de este modo un sistema de tratamiento 1 con un elemento de visualización 11a asociado, en el que en una tienda 22b adicional, preferiblemente adyacente, el elemento de visualización 11b se opera o puede operarse de modo que los clientes en la tienda 22b con el elemento de visualización 11b generen los procesos de tratamiento correspondientes a través del software del operador. Una vez 55 completada la entrada en el elemento de visualización 11b se activa botón de acoplamiento 12 en el elemento de visualización 11b, por lo que ahora se realiza una conexión al sistema de tratamiento más cercano 1, en particular con la tienda 22a, a través del sistema de conexión integrado 16 y los datos se transmiten para su procesamiento. Un operador en el lugar del sistema de tratamiento 1 ahora puede insertar la pieza de trabajo 9, de modo que el proceso de tratamiento se puede realizar y el usuario puede recoger la pieza de trabajo terminada 9 de la otra tienda 22b. Para que 60 el usuario esté informado sobre cuándo se completa su pieza de trabajo 9, después de que se establece la conexión, en el elemento de visualización 11b se muestra el horario de recogida. En este caso, se tienen en cuenta los procesos de tratamiento ya almacenados, de modo que el cliente obtiene un tiempo tan real como sea posible, de cuándo se completa su pieza de trabajo 9. Para que dicho procedimiento garantice un proceso de ejecución rápido, antes, durante o después de la transmisión de datos desde el elemento de visualización 11b desde la tienda 22b sin el sistema de 65 tratamiento 1, se crea un mensaje de trabajo y se envía a un operador de la tienda 22a con el sistema de tratamiento 1. Este mensaje de pedido puede llevar a cabo, por ejemplo, una activación de un localizador y/o SMS y/o correo

electrónico a un teléfono móvil, computadora y/o activación de una luz de información en el sistema de tratamiento 1 de modo que el operador pueda reconocer de inmediato que se ha recibido un tratamiento externo. También es posible que toda la información esté contenida y se muestre en el mensaje de pedido, de modo que el operador pueda cargar la pieza de trabajo 9 correspondiente. Pero también es posible que el operador al activar el pedido de tratamiento externo 5 en el sistema de tratamiento 1 obtenga todos los datos mostrados o pueda ver las entradas en el elemento de

- visualización 11a asociado al sistema de tratamiento 1 o al dispositivo de tratamiento 1. Tales enfoques son beneficiosos para las tiendas 22b más pequeñas, donde hay poco espacio para configurar el dispositivo autónomo.
- En tal realización, en la que un elemento de visualización 11 se opera adicionalmente en otra tienda 22 o tienda 10 departamental 22, se prefiere que el elemento de visualización 11 esté equipado con un sistema de conexión 16 para el intercambio de datos con un sistema de conexión adicional 16 en el sistema de tratamiento 1, independiente de la ubicación, en la que el elemento de visualización 11 sugiere o selecciona automáticamente la conexión con el sistema de tratamiento 1 más cercano. En este caso, se puede recuperar o visualizar una lista de selección de los sistemas de tratamiento 1 cercanos en el software del operador, en el que se muestra el tiempo de utilización o tratamiento para 15 realizar un proceso de tratamiento y/o la distancia a la ubicación del elemento de visualización 11. Por lo tanto, el cliente puede ver cuánto tiempo tarda en cada ubicación, hasta que se complete su producto. El cliente puede seleccionar el sistema de tratamiento 1 que sea mejor para él de la lista de selección para que los datos se le envíen posteriormente. Además, es posible que además de la visualización de la distancia a la ubicación del elemento de visualización 11 y el tiempo de tratamiento o de utilización se muestren para el sistema de edición seleccionado del de la lista de selección 1
- 20 y se impriman a través del sistema de comunicación 7.

Para simplificar la selección del producto o pieza de trabajo 9 a procesar, también es posible que un sistema de lectura 27 esté integrado en el sistema de tratamiento 1 o en el elemento de visualización 11. El sistema de lectura 27 está formado, por ejemplo, por un escáner de código de barras 28, un escáner QR, escáner láser, etc., o tecnología de 25 software por una aplicación correspondiente en el elemento de visualización 11, en el que el escáner 28 está instalado como un dispositivo portátil o en la carcasa 2. Por lo tanto, el usuario solo necesita escanear o grabar el código 29, en particular el código de barras o el código QR, conectado a la pieza de trabajo 9 o al producto, en particular al escáner 28 o una cámara en el elemento de visualización 11 (no mostrado) , con lo cual el reconocimiento de la pieza de trabajo se lleva a cabo sobre la base del código reconocido 29, ya que el código 29 se almacena en la base de datos 24 para la 30 pieza de trabajo 9 correspondiente. El software del operador luego llama al producto o pieza de trabajo correspondiente 9 y luego se actualiza con los datos de la pieza de trabajo 9, de modo que el usuario solo tiene que ingresar los textos o gráficos en las áreas de tratamiento 25. Para este propósito, es posible que se muestre una representación gráfica del

35 Sin embargo, el sistema de tratamiento 1 también puede diseñarse de tal manera que el área de control 4 y/o el área de entrada 4a para reconocer automáticamente la pieza de trabajo 9 almacenada en la base de datos 24 se forme detectando la pieza de trabajo insertada 9. Esto se puede hacer de manera tal que tenga lugar un reconocimiento automático de la pieza de trabajo 9 detectando la longitud, el ancho y la altura de la pieza de trabajo 9, de modo que debido a los datos almacenados para la pieza de trabajo 9, se realice una evaluación correspondiente. Preferiblemente,

producto en el software del operador, en el que se marcan en consecuencia las áreas de tratamiento 25 consignadas.

40 el sistema se usa de tal manera que el usuario selecciona un grupo de productos, como un teléfono inteligente, una tableta, una funda de teléfono inteligente, etc. en el software del operador , de modo que debido a la determinación de la longitud, el ancho y la altura de la pieza de trabajo 9 ahora debido a las diferentes dimensiones el fabricante de la pieza de trabajo 9 o el producto y el tipo es más fácilmente reconocible o se reconoce y los datos se pueden cargar, es decir, al especificar un grupo de productos, la posibilidad de selección se reduce en la base de datos, de modo que sea 45 posible una detección más precisa del producto. La detección puede tener lugar, por ejemplo, mediante una medición en el área de tratamiento 3 o un escaneo del producto.

También es posible que para la detección automática de la pieza de trabajo 9 esté dispuesta una cámara para grabar el área de tratamiento 9 o la pieza de trabajo 9, es decir, que, por ejemplo, la pieza de trabajo 9 insertada genera una 50 imagen desde una cámara asociada al área de tratamiento 3 (no mostrada), la que luego se compara con las imágenes gráficas almacenadas para las piezas de trabajo individuales 9 y, por lo tanto, se realiza una evaluación correspondiente. Otra posibilidad es que el elemento de visualización 11 tenga una cámara (no mostrada), con la cual el usuario toma una imagen del producto o pieza de trabajo 9 y esto posteriormente se compara con las imágenes almacenadas. Para este propósito, varias imágenes de los productos, en particular todas las vistas, también se 55 almacenan preferiblemente en la base de datos 24.

Si, en el caso del reconocimiento automático de la pieza de trabajo 9 o el tipo de producto, no es posible una asignación clara de los productos, se le presentará al usuario o usuario una lista de los productos almacenados más cercanos o más preferentes, para que luego pueda seleccionar el producto correspondiente. También es posible que el usuario a 60 pesar del reconocimiento automático instalado o sin él configure el producto o la pieza de trabajo 9 manualmente, en el que de nuevo preferiblemente se muestran al usuario solo aquellos productos de un grupo de productos que él selecciona, de modo que la selección de los productos se simplifica, es decir que el usuario primero selecciona un grupo de productos, por ejemplo, teléfono inteligente, tableta, sello, etc., con lo cual solo muestra los productos que están asignados a estos grupos de productos. Como resultado, la cantidad de productos que se seleccionarán puede 65 reducirse de forma fácil para el usuario. Para este propósito, también es posible que varias de estas gradaciones de grupos sean posibles para reducir la cantidad de productos tanto como sea posible y así aumentar la facilidad de uso.

Estos grupos se almacenan en los productos en la base de datos 24, siendo posible que se almacenen múltiples definiciones de grupo para un producto, de modo que este producto se muestre en la lista de selección para diferentes grupos.

- 5 Además, es posible que el operador o el vendedor procesen la base de datos 24 para efectuar un ajuste correspondiente para la tienda 22 o en los grandes almacenes 22, en particular de la gama de productos. Para este propósito, el operador o el vendedor pueden recuperar y activar o desactivar las piezas de trabajo individuales 9, es decir, el operador o el vendedor adapta las piezas de trabajo 9 que se pueden recuperar en la base de datos 24 al surtido de ventas de la tienda 22, de modo que solo se puedan llamar esas piezas de trabajo 9 que en realidad se 10 venden. Por supuesto, esto también se puede hacer a través del código 29 de las piezas de trabajo 9, en el que, con este propósito, por ejemplo, solo se escanea el código 29 de los artículos de venta, en particular las piezas de trabajo 9, de modo que posteriormente solo se puedan recuperar las piezas de trabajo escaneadas 9. Para este propósito, es posible que con este fin, sea activable un modo de aprendizaje correspondiente, en el que se ingresa el surtido de ventas.
- 15
	- Para actualizar uno o todos los sistemas de tratamiento 1 operativos, también es posible que el fabricante cargue un producto recién adquirido, en particular los datos para este, en una nube 29, con lo cual el sistema de tratamiento 1 individual realiza una actualización de la base de datos 24 de manera independiente en momentos definidos. Por supuesto, también es posible que las actualizaciones del sistema operativo u otras actualizaciones de software o datos
- 20 puedan almacenarse en la nube 29, los que son recuperados por los sistemas de tratamiento 1 de forma independiente o manual. Tal almacenamiento en la nube 29 tiene la ventaja de que en cualquier momento pueden cargarse datos, software, etc. y están disponibles en cualquier momento. Por lo tanto, se pueden realizar actualizaciones en varios continentes del mundo en aquellos momentos en que no hay operación de la tienda 22 o de los grandes almacenes 22 para no perturbar el funcionamiento de la instalación.
- 25

También es posible que en la base de datos 24, esté integrada una gestión de almacén, de modo que para las piezas de trabajo 9 correspondientes que se comprarán en la tienda 22, en particular la placa de sello - blanco 9 y/o los sellos para este o los accesorios, etc., se registre el inventario, es decir, el número de cantidades existentes del producto, el que después de un tratamiento correspondiente para este producto se reduce. Si se alcanza o se supera un cierto 30 inventario definido, se solicita un pedido de mercancías al sistema de tratamiento 1. Para este propósito, directamente a través del sistema de conexión 16, se realiza un pedido de bienes al fabricante o proveedor a través de la red principal

17, especialmente Internet, o el pedido de mercancías requerido se muestra en el elemento de visualización 11 o el sistema de tratamiento 1, de modo que el operador o el vendedor lo active y pueda enviarlo. Esta gestión de almacén a su vez puede activarse o desactivarse para las piezas de trabajo 9 almacenadas de manera diferente en la base de 35 datos 24. Para este propósito, también es posible que se pueda consignar cualquier dirección de pedido para las diferentes piezas de trabajo 9.

Por una cuestión de orden, finalmente debe señalarse que para una mejor comprensión de la construcción del sistema 1 y sus componentes o sus partes constituyentes, estos se han mostrado parcialmente desiguales y/o ampliados y/o 40 reducidos en tamaño.

Además, las características individuales o combinaciones de características de las diferentes realizaciones ilustradas y descritas pueden formar soluciones independientes, inventivas o de acuerdo con la invención.

#### **REIVINDICACIONES**

- **1.** Sistema de tratamiento (1), que comprende al menos un área de tratamiento (3), un área de control (4), un área de entrada (4a) y opcionalmente un área de recepción (5) y/o un área de presentación (5), en el que mediante un 5 elemento de entrada y/o elemento de visualización (11) un usuario puede ingresar un texto y/o gráficos en un software de usuario instalado en él, que se pueden transferir a un software de control en el área de control (4) , en el que está dispuesto un sistema de lectura para detectar un código (29) , **caracterizado porque** el sistema de lectura (27) está integrado en el elemento de visualización (11), en el que se integra el sistema de lectura (27) para detectar la pieza de trabajo (9) a través de un código (29) adjunto en la pieza de trabajo (9), y porque los datos almacenados 10 para esta pieza de trabajo (9) pueden ser recuperados por un software del operador en un dispositivo de entrada (11) o elemento de visualización (11).
	- **2.** Sistema de tratamiento de acuerdo con la reivindicación 1, **caracterizado porque** el código (29) está formado por un código de barras o un código QR.
- 15
- **3.** Sistema de tratamiento de acuerdo con la reivindicación 1 o 2, **caracterizado porque** la detección del código (29) se lleva a cabo o es factible a través de un escáner (28) o una cámara en el elemento de entrada o elemento de visualización (11), por ejemplo, mediante una aplicación instalada en él.
- 20 **4.** Sistema de tratamiento de acuerdo con una o más de las reivindicaciones anteriores 1 a 3, **caracterizado porque** el sistema de tratamiento (1) comprende al menos un área de tratamiento (3), un área de control (4), un área de entrada (4a) y, opcionalmente, un área de recepción (5) y/o un área de presentación (5), en el que a través de un elemento de entrada y/o elemento de visualización (11) un usuario puede ingresar un texto y/o gráficos en un software de usuario instalado en él, que se pueden transferir a un software de control en el área de control (4), en el 25 que en el área de entrada (4a) y/o el área de control (4) se integra una base de datos (24), en la que se almacenan los datos de las piezas de trabajo (9) o blancos (9) a procesar, en el que el área de control (4) y/o área de entrada (4a) están diseñadas para el reconocimiento automático de la pieza de trabajo (9) almacenada en la base de datos (24) mediante la detección de la pieza de trabajo (9).
- 30 **5.** Sistema de tratamiento de acuerdo con una o más de las reivindicaciones anteriores 1 a 4, **caracterizado porque** el sistema de tratamiento (1) comprende al menos un área de tratamiento (3), un área de control (4), un área de entrada (4a) y, opcionalmente, un área de recepción (5) y/o un área de presentación (5), en el que a través de un elemento de entrada y/o elemento de visualización (11) un usuario puede ingresar un texto y/o gráficos en un software de usuario instalado en él , que se pueden transferir a un software de control en el área de control (4), en el 35 que está dispuesto un sistema de conexión (16) para conectar el sistema de tratamiento (1), en particular las áreas individuales, con una red superior (17), en particular una Internet, y porque el sistema de conexión (16) está adaptado para enviar y recibir datos, en el que en el área de entrada (4a) y/o el área de control (4) se integra una base de datos (24), en la que se depositan los datos de las piezas de trabajo (9) o blancos (9) a procesar, en el que el sistema de tratamiento (1) tiene un número de identificación, en particular un número de IP y porque las diferentes 40 piezas de trabajo (9) individuales de la base de datos (24) son recuperables y pueden activarse o desactivarse en el área de entrada (4a) y/o el área de control (4).

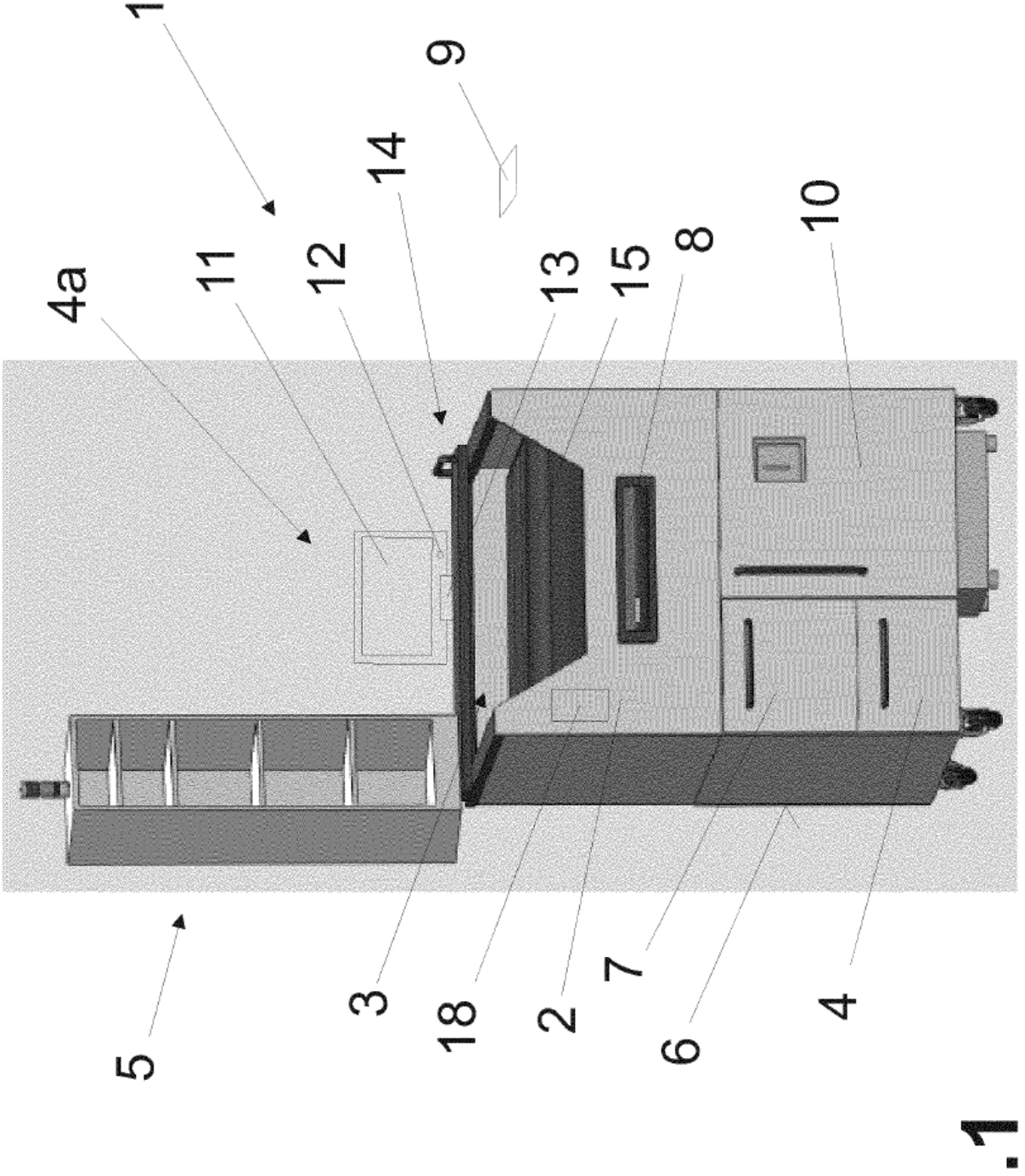

L gi

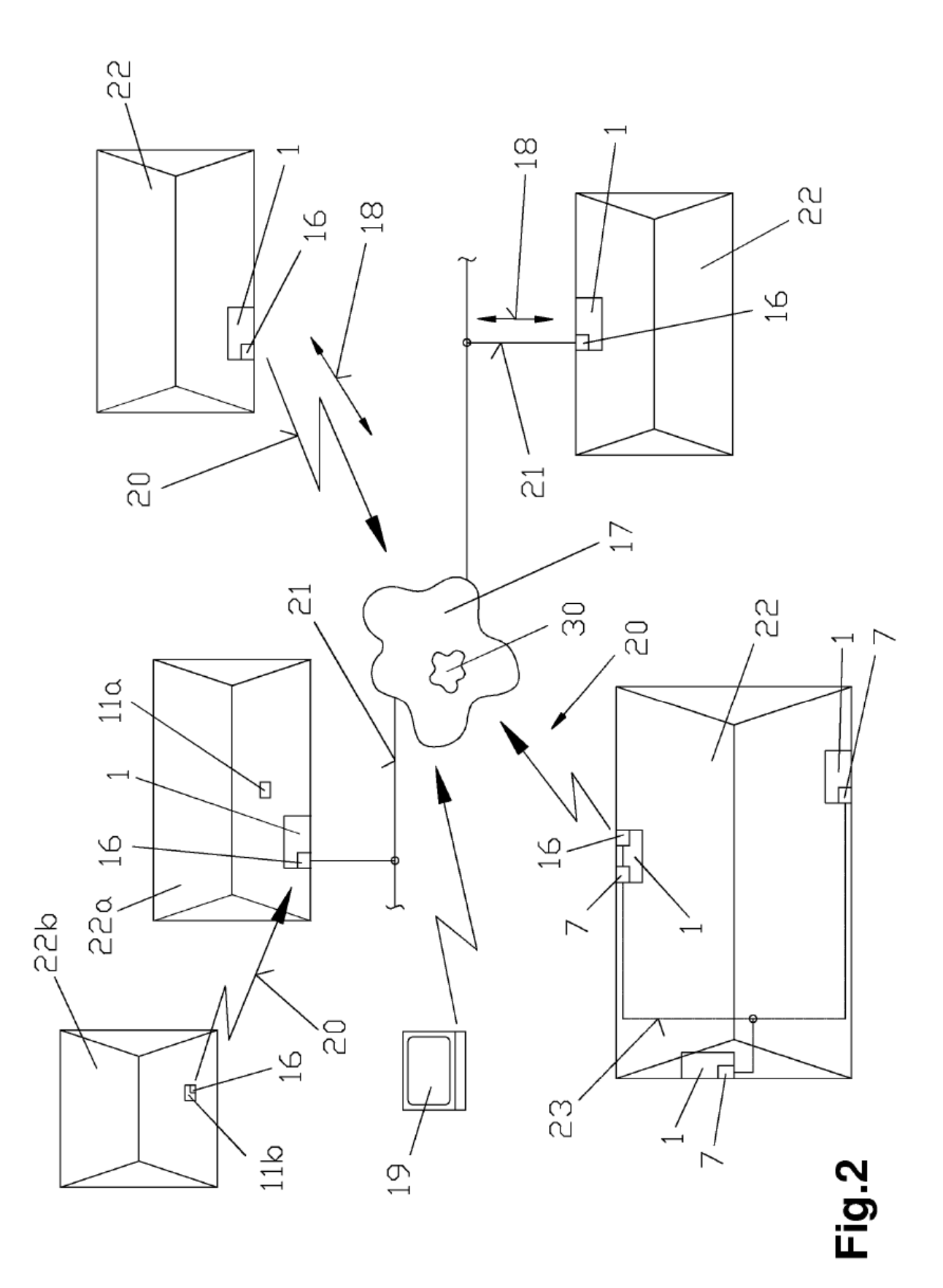

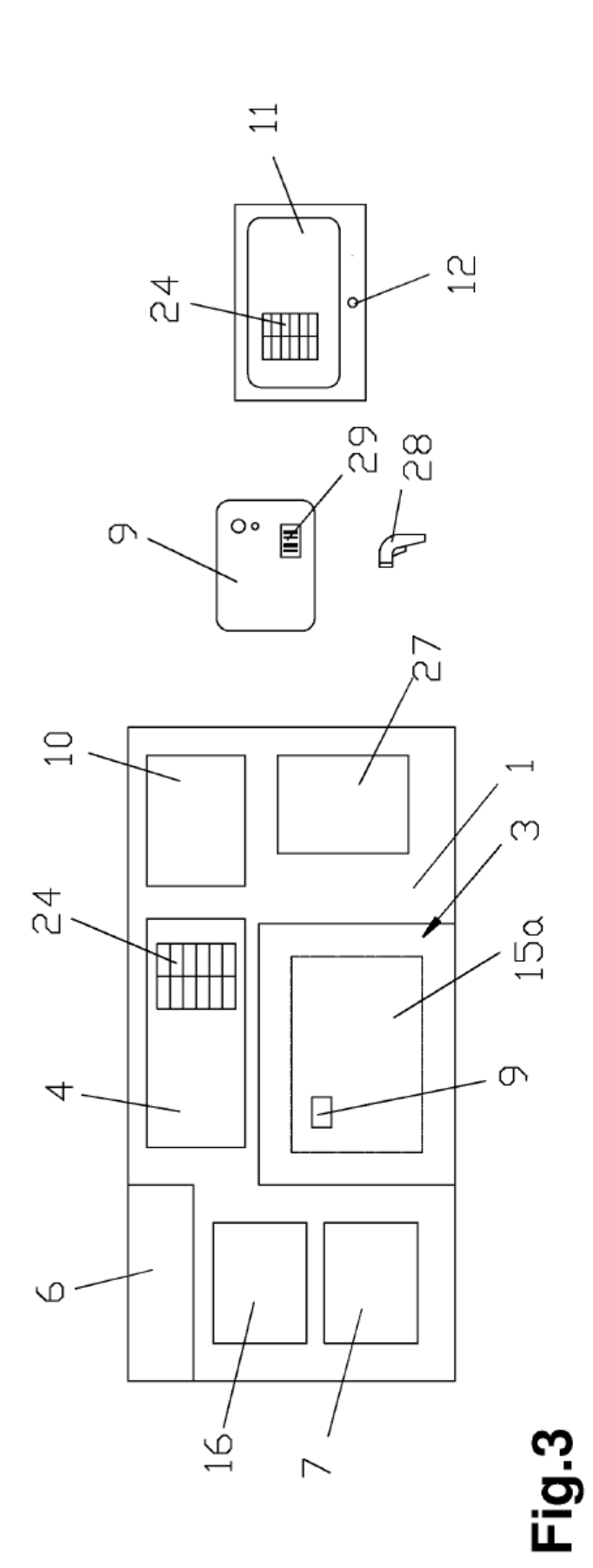

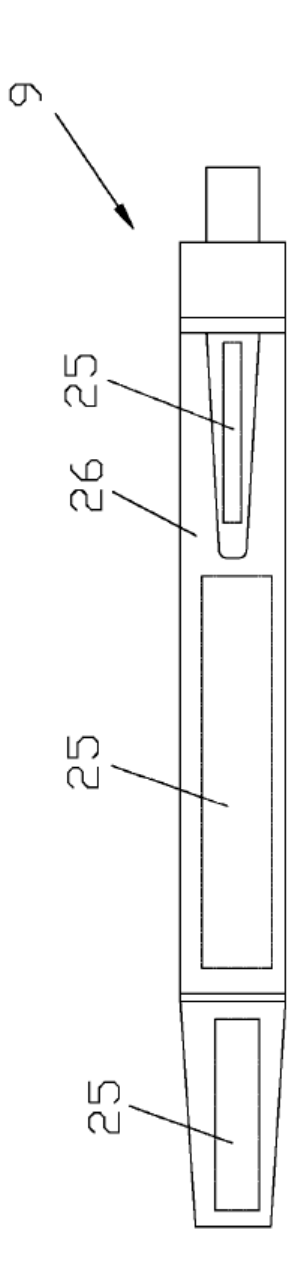

Fig.4

 $12$